## **1. Ikarus**

A II. világháború és a rendszerváltás közötti időszak magyar iparának egyik legsikeresebb szereplője volt az autóbuszokat gyártó Ikarus gyár. Ebben az időszakban több évig világelső volt nemcsak a gyártásban, hanem a termék exportjában is.

Egy, az Ikarus történetéről szóló dokumentumot kell elkészítenie a mellékelt mintának és a leírásnak megfelelően. A dokumentum elkészítéséhez szükséges szöveget az UTF-8 kódolású *iszoveg.txt* állományban találja. A szöveg a szerkesztés befejezése után ne tartalmazzon felesleges bekezdésjeleket!

A megoldáshoz a következő képeket kell használnia: *ikarus66.jpg*, *260\_280.jpg*, *finta\_1976.jpg*, *ikarus\_felirat.png*.

- 1. Hozza létre szövegszerkesztő program segítségével az *ikarus* nevű állományt a program alapértelmezett formátumában, az *iszoveg.txt* állomány és a képek felhasználásával!
- 2. A dokumentum legyen álló tájolású és A4-es lapméretű! A felső és alsó margót 2,2 cm-re, a bal és jobb oldali margót 2,4 cm-re állítsa be (ha a használt szövegszerkesztő programban az élőfej a szövegtükörből veszi el a területet, akkor az alsó és felső margó legyen 1,2 cm)!
- 3. A dokumentum egészére állítson be automatikus elválasztást!
- 4. A dokumentum egészének karakterei ahol más előírás nincs EB Garamond betűtípusúak és 12 pontos betűméretűek legyenek! A dokumentumban – beleértve a szövegdobozt és a táblázatot is – a bekezdések legyenek egyszeres sorközűek és sorkizártak! A bekezdések előtt 6, utánuk 0 pontos térköz legyen, ahol a feladat mást nem kér!
- 5. A címet formázza Címsor 1 stílussal, a hat alcímet pedig Címsor 2 stílussal! (Az alcímek mindig egy sornál rövidebbek.) Módosítsa a címsorstílusokat az alábbiak szerint!
	- a. A Címsor 1 és Címsor 2 stílus betűtípusa EB Garamond legyen!
	- b. A Címsor 1 stílus legyen 20 pontos betűméretű, félkövér stílusú! A Címsor 2 stílus legyen 15 pontos betűméretű és félkövér stílusú!
	- c. A Címsor 1 stílusú bekezdés előtt 24, utána 12 pontos, a Címsor 2 stílusú bekezdések előtt 12, utánuk 6 pontos térköz legyen!
- 6. Az élőfejben középre zártan helyezze el az arányosan 0,4 cm magasságúra kicsinyített *ikarus\_felirat.png* képet, az élőlábban pedig az oldalszámot! Az élőfejet és az élőlábat vékony szegéllyel válassza el a szövegtől!
- 7. Szúrja be az *ikarus66.jpg* és a *260\_280.jpg* képeket a minta szerinti helyre! A képeket a méretarány megtartása mellett méretezze át 7,5 cm szélességűre! A képek a jobb margóhoz igazodjanak, bal oldaluk legyen 0,4 cm távolságra a szövegtől!
- 8. A minta szerinti helyen készítsen 6 cm széles, bal margóhoz igazított szövegdobozt (keretet), amely a 200-as sorozat formatervezőjét mutatja be! A szövegdobozt lássa el vékony szegéllyel! A szövegdoboz magasságát úgy válassza meg, hogy a szöveg elférjen benne, de egy sornál több üres hely ne maradjon! A szövegdobozba szúrja be a *finta\_1976.jpg* képet, alá pedig a dokumentum végén található bekezdéseket helyezze át! A szövegdoboz tartalmának betűtípusa Open Sans, betűmérete 10 pontos legyen! A "Finta László" nevét tartalmazó bekezdést igazítsa középre, és formázza félkövér betűstílussal!

*A feladat folytatása a következő oldalon található.* 

- 9. Alakítsa táblázattá a tabulátorokkal tagolt tartalmat, és azt formázza az alábbiaknak megfelelően!
	- a. A táblázat és a felette lévő bekezdés között legyen 6 pontos térköz!
	- b. Az első oszlop szélessége 4,5 cm, a többi oszlopé 1,5 cm legyen!
	- c. A táblázatot igazítsa középre!
	- d. Bővítse a táblázatot az évszámok felett egy újabb sorral, amelynek celláit egyesítse, és a táblázat feletti bekezdést helyezze át ide!
	- e. A táblázat celláinak bekezdései előtt és mögött ne legyen térköz!
	- f. A sorok magasságát 0,7 cm-re állítsa be!
	- g. A táblázatot szegélyezze a minta szerint!
	- h. Az évszámok és az Ikarus sorát formázza félkövér betűstílussal!
	- i. A táblázat celláinak tartalmát igazítsa függőlegesen középre, a vízszintes igazítást és a cellák hátterét állítsa be szürke színűre a minta szerint!

**25 pont** 

 $2312$  gyakorlati vizsga  $4 / 16$   $4 / 16$   $2023$ . május 15.

## **Minta az Ikarus feladathoz:**

A képeken csak az 1. és a 2. oldal, valamint az utolsó alcímhez tartozó táblázat látható.

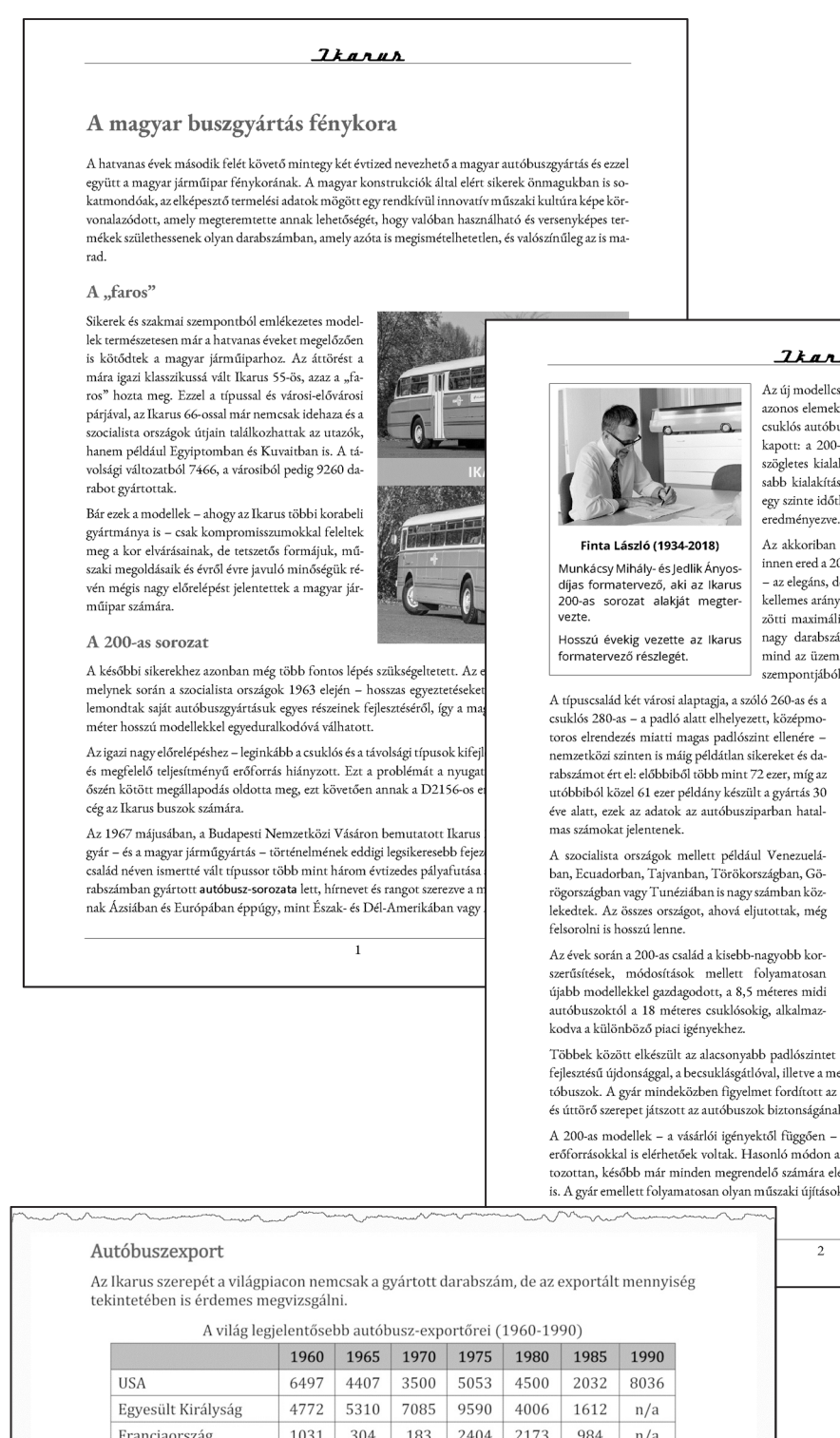

## *Ikaruh* Az új modellcsalád tervezésekor az egységes családelv - azaz az azonos elemekből megvalósított városi, elővárosi, távolsági és csuklós autóbuszok – mellett az esztétikus forma is hangsúlyt kapott: a 200-as karosszéria igazi vívmánya, hogy sikerült a szögletes kialakítást (amelyet az utastér lehető leggazdaságosabb kialakítása indokol) ötvözni a lágyabb vonalvezetéssel. egy szinte időtlen, a mai napig esztétikusnak ható megjelenést

Az akkoriban szokatlanul nagynak számító ablakfelületek innen ered a 200-asokat sokáig kísérő panorámabusz elnevezés - az elegáns, de mértéktartó díszítések és a buszok szemnek is kellemes arányai mind ezt a célt szolgálták. A család tagjai közötti maximális egységesítés jelentős előnyt nyújtott mind a nagy darabszámban történő gazdaságos sorozatgyártásban, mind az üzemeltetési oldalon a pótalkatrész-ellátás és szerviz szempontjából.

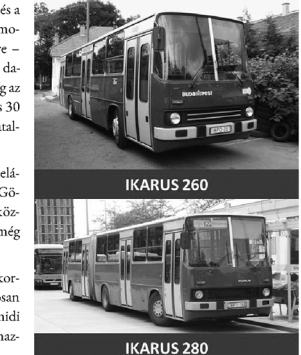

Többek között elkészült az alacsonyabb padlószintet lehetővé tevő tolócsuklós változat, egy magyar fejlesztésű újdonsággal, a becsuklásgátlóval, illetve a megnövelt hosszúságú, 12 és 18 méteres városi autóbuszok. A gyár mindeközben figyelmet fordított az ENSZ EGB aktuális előírásainak betartására is, és úttörő szerepet játszott az autóbuszok biztonságának javításában is.

A 200-as modellek - a vásárlói igényektől függően - egyebek mellett eredeti MAN vagy Cummins erőforrásokkal is elérhetőek voltak. Hasonló módon az egyéb főegységek választékában eleinte korlátozottan, később már minden megrendelő számára elérhetővé váltak neves nyugati gyártók termékei is. A gyár emellett folyamatosan olyan műszaki újításokat vezetett be, mint például a ragasztott üvegek

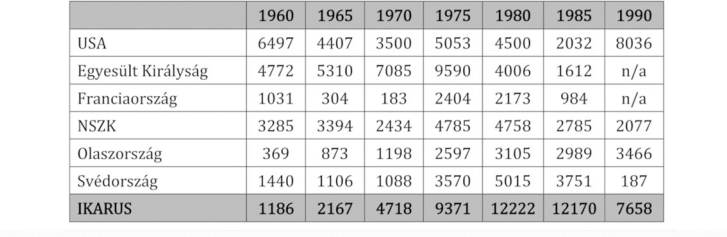